# **Inhaltsverzeichnis**

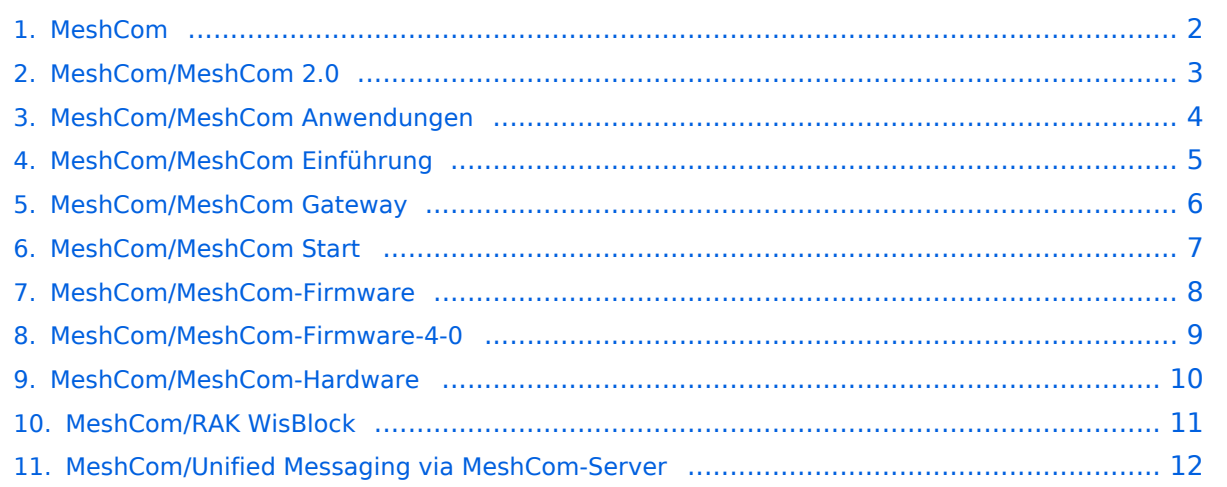

# <span id="page-1-0"></span>**MeshCom**

Das Inhaltsformat pdf wird vom Inhaltsmodell Wikitext nicht unterstützt.

Zurück zur Seite [Hauptseite.](https://wiki.oevsv.at/wiki/Hauptseite)

### <span id="page-2-0"></span>**Quelltext der Seite MeshCom/MeshCom 2.0**

Sie sind nicht berechtigt, die Seite zu bearbeiten. Gründe:

- Die Aktion, welche Sie beantragt haben, ist auf Benutzer beschränkt, welche einer der Gruppen ["Administratoren](https://wiki.oevsv.at/w/index.php?title=Project:Administratoren&action=view), [Sichter,](https://wiki.oevsv.at/w/index.php?title=Project:Sichter&action=view) [Prüfer"](https://wiki.oevsv.at/w/index.php?title=Project:Pr%C3%BCfer&action=view) angehören.
- Die Aktion, welche Sie beantragt haben, ist auf Benutzer beschränkt, welche der Gruppe "editor" angehören.

Sie können den Quelltext dieser Seite betrachten und kopieren.

[[Datei:MESHCOM\_40\_LOGO\_SCHMAL.png|alternativtext=|rahmenlos|400x400px]] ==== <span class="mwheadline">Die aktuellen Projektseiten findet man auf https://icssw.org/meshcom</span> ==== === <span class="mw-headline">Device Firmware Off-Grid-Messaging mit kostengünstiger Hardware, um Ihr persönliches Mesh zu erstellen. LORA-Funkmodule leiten Nachrichten an den nächsten weiter, um alle Knoten im Netzwerk zu erreichen.</span> ==== ==== <span class="mw-headline">Kommunizieren Sie über Kilometer zwischen Knoten. Mit über MeshCom im HAMNET verbundene Gateway-Knoten wird es ermöglicht Mesh-Bereiche, welche keine direkte Funkverbindung haben zu verbinden.</span> ==== === <span class="mw-headline" >Siehe MeshCom aus dem HAMNET MeshCom 4.0 [http://meshcom.ampr.at/ Dashboard] aus dem INTERNET MeshCom 4.0 https://srv08.oevsv.at/meshcom</span><span class="mw-editsection"><span class="mw-editsection-bracket" style="color: rgb(84, 89, 93)">[</span>[https://wiki.oevsv.at/w/index.php? title=Kategorie:MeshCom&veaction=edit&section=4 Bearbeiten] <span class="mw-editsection-divider" style=" color: rgb(84, 89, 93)">|</span> [https://wiki.oevsv.at/w/index.php?title=Kategorie: MeshCom&section=4&veaction=editsource Quelltext bearbeiten]<span class="mw-editsection-bracket" style=" color: rgb(84, 89, 93)">]</span></span> ==== "'Auch diese Seiten sind nur mehr aus historischen Gründen über WIKI erreichbar"' <br />[https://anchor.fm/michael-wurzinger/episodes/MeshCom-ber-LoRa-IoT-Networke1dnbcu "'<u>PODCAST zum Thema MeshCom</u>"'|<br />
\*"'[MeshCom/MeshCom Einführung|Was ist

MeshCom?]]''' \*'''[[MeshCom/MeshCom Start|Was benötigt man um am MeshCom-Projekt teilzunehmen?]]''' \* [[MeshCom/MeshCom Anwendungen|'''MeshCom Anwendungen''']] \*'''[[MeshCom/MeshCom-Hardware|LORA Hardware]]''' \*[[MeshCom/MeshCom Gateway|'''LORA MeshCom Gateway''']] \*[[MeshCom/Unified Messaging via MeshCom-Server|"'Unified Messaging via MeshCom-Server"']] \_\_NOTOC\_\_ \_\_NODISCUSSION\_\_

Zurück zur Seite [MeshCom/MeshCom 2.0](#page-2-0).

# <span id="page-3-0"></span>**Quelltext der Seite MeshCom/MeshCom Anwendungen**

Sie sind nicht berechtigt, die Seite zu bearbeiten. Gründe:

- Die Aktion, welche Sie beantragt haben, ist auf Benutzer beschränkt, welche einer der Gruppen ["Administratoren](https://wiki.oevsv.at/w/index.php?title=Project:Administratoren&action=view), [Sichter,](https://wiki.oevsv.at/w/index.php?title=Project:Sichter&action=view) [Prüfer"](https://wiki.oevsv.at/w/index.php?title=Project:Pr%C3%BCfer&action=view) angehören.
- Die Aktion, welche Sie beantragt haben, ist auf Benutzer beschränkt, welche der Gruppe "editor" angehören.

Sie können den Quelltext dieser Seite betrachten und kopieren.

[[Datei:MESHCOM\_40\_LOGO\_SCHMAL.png|alternativtext=|rahmenlos|400x400px]] ==== <span class="mwheadline">Die aktuellen Projektseiten findet man auf https://icssw.org/meshcom</span> ==== === <span class="mw-headline">Device Firmware Off-Grid-Messaging mit kostengünstiger Hardware, um Ihr persönliches Mesh zu erstellen. LORA-Funkmodule leiten Nachrichten an den nächsten weiter, um alle Knoten im Netzwerk zu erreichen.</span> ==== ==== <span class="mw-headline">Kommunizieren Sie über Kilometer zwischen Knoten. Mit über MeshCom im HAMNET verbundene Gateway-Knoten wird es ermöglicht Mesh-Bereiche, welche keine direkte Funkverbindung haben zu verbinden.</span> ==== === <span class="mw-headline" >Siehe MeshCom aus dem HAMNET MeshCom 4.0 [http://meshcom.ampr.at/ Dashboard] aus dem INTERNET MeshCom 4.0 https://srv08.oevsv.at/meshcom</span><span class="mw-editsection"><span class="mw-editsection-bracket" style="color: rgb(84, 89, 93)">[</span>[https://wiki.oevsv.at/w/index.php? title=Kategorie:MeshCom&veaction=edit&section=4 Bearbeiten] <span class="mw-editsection-divider" style=" color: rgb(84, 89, 93)">|</span> [https://wiki.oevsv.at/w/index.php?title=Kategorie: MeshCom&section=4&veaction=editsource Quelltext bearbeiten]<span class="mw-editsection-bracket" style="

color: rgb(84, 89, 93)">]</span></span> ==== "'Auch diese Seiten sind nur mehr aus historischen Gründen über WIKI erreichbar"' <br />[https://anchor.fm/michael-wurzinger/episodes/MeshCom-ber-LoRa-IoT-Networke1dnbcu "'<u>PODCAST zum Thema MeshCom</u>"'|<br />
\*"'[MeshCom/MeshCom Einführung|Was ist MeshCom?]]''' \*'''[[MeshCom/MeshCom Start|Was benötigt man um am MeshCom-Projekt teilzunehmen?]]''' \* [[MeshCom/MeshCom Anwendungen|'''MeshCom Anwendungen''']] \*'''[[MeshCom/MeshCom-Hardware|LORA Hardware]]''' \*[[MeshCom/MeshCom Gateway|'''LORA MeshCom Gateway''']] \*[[MeshCom/Unified Messaging via MeshCom-Server|"'Unified Messaging via MeshCom-Server"']] \_\_NOTOC\_\_ \_\_NODISCUSSION\_\_

Zurück zur Seite [MeshCom/MeshCom Anwendungen.](#page-3-0)

### <span id="page-4-0"></span>**Quelltext der Seite MeshCom/MeshCom Einführung**

Sie sind nicht berechtigt, die Seite zu bearbeiten. Gründe:

- Die Aktion, welche Sie beantragt haben, ist auf Benutzer beschränkt, welche einer der Gruppen ["Administratoren](https://wiki.oevsv.at/w/index.php?title=Project:Administratoren&action=view), [Sichter,](https://wiki.oevsv.at/w/index.php?title=Project:Sichter&action=view) [Prüfer"](https://wiki.oevsv.at/w/index.php?title=Project:Pr%C3%BCfer&action=view) angehören.
- Die Aktion, welche Sie beantragt haben, ist auf Benutzer beschränkt, welche der Gruppe "editor" angehören.

Sie können den Quelltext dieser Seite betrachten und kopieren.

[[Datei:MESHCOM\_40\_LOGO\_SCHMAL.png|alternativtext=|rahmenlos|400x400px]] ==== <span class="mwheadline">Die aktuellen Projektseiten findet man auf https://icssw.org/meshcom</span> ==== === <span class="mw-headline">Device Firmware Off-Grid-Messaging mit kostengünstiger Hardware, um Ihr persönliches Mesh zu erstellen. LORA-Funkmodule leiten Nachrichten an den nächsten weiter, um alle Knoten im Netzwerk zu erreichen.</span> ==== ==== <span class="mw-headline">Kommunizieren Sie über Kilometer zwischen Knoten. Mit über MeshCom im HAMNET verbundene Gateway-Knoten wird es ermöglicht Mesh-Bereiche, welche keine direkte Funkverbindung haben zu verbinden.</span> ==== === <span class="mw-headline" >Siehe MeshCom aus dem HAMNET MeshCom 4.0 [http://meshcom.ampr.at/ Dashboard] aus dem INTERNET MeshCom 4.0 https://srv08.oevsv.at/meshcom</span><span class="mw-editsection"><span class="mw-editsection-bracket" style="color: rgb(84, 89, 93)">[</span>[https://wiki.oevsv.at/w/index.php? title=Kategorie:MeshCom&veaction=edit&section=4 Bearbeiten] <span class="mw-editsection-divider" style=" color: rgb(84, 89, 93)">|</span> [https://wiki.oevsv.at/w/index.php?title=Kategorie: MeshCom&section=4&veaction=editsource Quelltext bearbeiten]<span class="mw-editsection-bracket" style=" color: rgb(84, 89, 93)">]</span></span> ==== "'Auch diese Seiten sind nur mehr aus historischen Gründen über WIKI erreichbar"' <br />[https://anchor.fm/michael-wurzinger/episodes/MeshCom-ber-LoRa-IoT-Network-

e1dnbcu "'<u>PODCAST zum Thema MeshCom</u>"'|<br />
\*"'[MeshCom/MeshCom Einführung|Was ist MeshCom?]]''' \*'''[[MeshCom/MeshCom Start|Was benötigt man um am MeshCom-Projekt teilzunehmen?]]''' \* [[MeshCom/MeshCom Anwendungen|'''MeshCom Anwendungen''']] \*'''[[MeshCom/MeshCom-Hardware|LORA Hardware]]''' \*[[MeshCom/MeshCom Gateway|'''LORA MeshCom Gateway''']] \*[[MeshCom/Unified Messaging via MeshCom-Server|"'Unified Messaging via MeshCom-Server"']] \_\_NOTOC\_\_ \_\_NODISCUSSION\_\_

Zurück zur Seite [MeshCom/MeshCom Einführung.](#page-4-0)

### <span id="page-5-0"></span>**Quelltext der Seite MeshCom/MeshCom Gateway**

Sie sind nicht berechtigt, die Seite zu bearbeiten. Gründe:

- Die Aktion, welche Sie beantragt haben, ist auf Benutzer beschränkt, welche einer der Gruppen ["Administratoren](https://wiki.oevsv.at/w/index.php?title=Project:Administratoren&action=view), [Sichter,](https://wiki.oevsv.at/w/index.php?title=Project:Sichter&action=view) [Prüfer"](https://wiki.oevsv.at/w/index.php?title=Project:Pr%C3%BCfer&action=view) angehören.
- Die Aktion, welche Sie beantragt haben, ist auf Benutzer beschränkt, welche der Gruppe "editor" angehören.

Sie können den Quelltext dieser Seite betrachten und kopieren.

[[Datei:MESHCOM\_40\_LOGO\_SCHMAL.png|alternativtext=|rahmenlos|400x400px]] ==== <span class="mwheadline">Die aktuellen Projektseiten findet man auf https://icssw.org/meshcom</span> ==== === <span class="mw-headline">Device Firmware Off-Grid-Messaging mit kostengünstiger Hardware, um Ihr persönliches Mesh zu erstellen. LORA-Funkmodule leiten Nachrichten an den nächsten weiter, um alle Knoten im Netzwerk zu erreichen.</span> ==== ==== <span class="mw-headline">Kommunizieren Sie über Kilometer zwischen Knoten. Mit über MeshCom im HAMNET verbundene Gateway-Knoten wird es ermöglicht Mesh-Bereiche, welche keine direkte Funkverbindung haben zu verbinden.</span> ==== === <span class="mw-headline" >Siehe MeshCom aus dem HAMNET MeshCom 4.0 [http://meshcom.ampr.at/ Dashboard] aus dem INTERNET MeshCom 4.0 https://srv08.oevsv.at/meshcom</span><span class="mw-editsection"><span class="mw-editsection-bracket" style="color: rgb(84, 89, 93)">[</span>[https://wiki.oevsv.at/w/index.php? title=Kategorie:MeshCom&veaction=edit&section=4 Bearbeiten] <span class="mw-editsection-divider" style=" color: rgb(84, 89, 93)">|</span> [https://wiki.oevsv.at/w/index.php?title=Kategorie: MeshCom&section=4&veaction=editsource Quelltext bearbeiten]<span class="mw-editsection-bracket" style=" color: rgb(84, 89, 93)">]</span></span> ==== "'Auch diese Seiten sind nur mehr aus historischen Gründen über WIKI erreichbar"' <br />[https://anchor.fm/michael-wurzinger/episodes/MeshCom-ber-LoRa-IoT-Networke1dnbcu "'<u>PODCAST zum Thema MeshCom</u>"'|<br />
\*"'[MeshCom/MeshCom Einführung|Was ist

MeshCom?]]''' \*'''[[MeshCom/MeshCom Start|Was benötigt man um am MeshCom-Projekt teilzunehmen?]]''' \* [[MeshCom/MeshCom Anwendungen|'''MeshCom Anwendungen''']] \*'''[[MeshCom/MeshCom-Hardware|LORA Hardware]]''' \*[[MeshCom/MeshCom Gateway|'''LORA MeshCom Gateway''']] \*[[MeshCom/Unified Messaging via MeshCom-Server|"'Unified Messaging via MeshCom-Server"']] \_\_NOTOC\_\_ \_\_NODISCUSSION\_\_

Zurück zur Seite [MeshCom/MeshCom Gateway](#page-5-0).

### <span id="page-6-0"></span>**Quelltext der Seite MeshCom/MeshCom Start**

Sie sind nicht berechtigt, die Seite zu bearbeiten. Gründe:

- Die Aktion, welche Sie beantragt haben, ist auf Benutzer beschränkt, welche einer der Gruppen ["Administratoren](https://wiki.oevsv.at/w/index.php?title=Project:Administratoren&action=view), [Sichter,](https://wiki.oevsv.at/w/index.php?title=Project:Sichter&action=view) [Prüfer"](https://wiki.oevsv.at/w/index.php?title=Project:Pr%C3%BCfer&action=view) angehören.
- Die Aktion, welche Sie beantragt haben, ist auf Benutzer beschränkt, welche der Gruppe "editor" angehören.

Sie können den Quelltext dieser Seite betrachten und kopieren.

[[Datei:MESHCOM\_40\_LOGO\_SCHMAL.png|alternativtext=|rahmenlos|400x400px]] ==== <span class="mwheadline">Die aktuellen Projektseiten findet man auf https://icssw.org/meshcom</span> ==== === <span class="mw-headline">Device Firmware Off-Grid-Messaging mit kostengünstiger Hardware, um Ihr persönliches Mesh zu erstellen. LORA-Funkmodule leiten Nachrichten an den nächsten weiter, um alle Knoten im Netzwerk zu erreichen.</span> ==== ==== <span class="mw-headline">Kommunizieren Sie über Kilometer zwischen Knoten. Mit über MeshCom im HAMNET verbundene Gateway-Knoten wird es ermöglicht Mesh-Bereiche, welche keine direkte Funkverbindung haben zu verbinden.</span> ==== === <span class="mw-headline" >Siehe MeshCom aus dem HAMNET MeshCom 4.0 [http://meshcom.ampr.at/ Dashboard] aus dem INTERNET MeshCom 4.0 https://srv08.oevsv.at/meshcom</span><span class="mw-editsection"><span class="mw-editsection-bracket" style="color: rgb(84, 89, 93)">[</span>[https://wiki.oevsv.at/w/index.php? title=Kategorie:MeshCom&veaction=edit&section=4 Bearbeiten] <span class="mw-editsection-divider" style=" color: rgb(84, 89, 93)">|</span> [https://wiki.oevsv.at/w/index.php?title=Kategorie: MeshCom&section=4&veaction=editsource Quelltext bearbeiten]<span class="mw-editsection-bracket" style=" color: rgb(84, 89, 93)">]</span></span> ==== "'Auch diese Seiten sind nur mehr aus historischen Gründen über WIKI erreichbar"' <br />[https://anchor.fm/michael-wurzinger/episodes/MeshCom-ber-LoRa-IoT-Network-

e1dnbcu "'<u>PODCAST zum Thema MeshCom</u>"'|<br />
\*"'[MeshCom/MeshCom Einführung|Was ist MeshCom?]]''' \*'''[[MeshCom/MeshCom Start|Was benötigt man um am MeshCom-Projekt teilzunehmen?]]''' \* [[MeshCom/MeshCom Anwendungen|'''MeshCom Anwendungen''']] \*'''[[MeshCom/MeshCom-Hardware|LORA Hardware]]''' \*[[MeshCom/MeshCom Gateway|'''LORA MeshCom Gateway''']] \*[[MeshCom/Unified Messaging via MeshCom-Server|"'Unified Messaging via MeshCom-Server"']] \_\_NOTOC\_\_ \_\_NODISCUSSION\_\_

Zurück zur Seite [MeshCom/MeshCom Start.](#page-6-0)

### <span id="page-7-0"></span>**Quelltext der Seite MeshCom/MeshCom-Firmware**

Sie sind nicht berechtigt, die Seite zu bearbeiten. Gründe:

- Die Aktion, welche Sie beantragt haben, ist auf Benutzer beschränkt, welche einer der Gruppen ["Administratoren](https://wiki.oevsv.at/w/index.php?title=Project:Administratoren&action=view), [Sichter,](https://wiki.oevsv.at/w/index.php?title=Project:Sichter&action=view) [Prüfer"](https://wiki.oevsv.at/w/index.php?title=Project:Pr%C3%BCfer&action=view) angehören.
- Die Aktion, welche Sie beantragt haben, ist auf Benutzer beschränkt, welche der Gruppe "editor" angehören.

Sie können den Quelltext dieser Seite betrachten und kopieren.

[[Datei:MESHCOM\_40\_LOGO\_SCHMAL.png|alternativtext=|rahmenlos|400x400px]] ==== <span class="mwheadline">Die aktuellen Projektseiten findet man auf https://icssw.org/meshcom</span> ==== === <span class="mw-headline">Device Firmware Off-Grid-Messaging mit kostengünstiger Hardware, um Ihr persönliches Mesh zu erstellen. LORA-Funkmodule leiten Nachrichten an den nächsten weiter, um alle Knoten im Netzwerk zu erreichen.</span> ==== ==== <span class="mw-headline">Kommunizieren Sie über Kilometer zwischen Knoten. Mit über MeshCom im HAMNET verbundene Gateway-Knoten wird es ermöglicht Mesh-Bereiche, welche keine direkte Funkverbindung haben zu verbinden.</span> ==== === <span class="mw-headline" >Siehe MeshCom aus dem HAMNET MeshCom 4.0 [http://meshcom.ampr.at/ Dashboard] aus dem INTERNET MeshCom 4.0 https://srv08.oevsv.at/meshcom</span><span class="mw-editsection"><span class="mw-editsection-bracket" style="color: rgb(84, 89, 93)">[</span>[https://wiki.oevsv.at/w/index.php? title=Kategorie:MeshCom&veaction=edit&section=4 Bearbeiten] <span class="mw-editsection-divider" style=" color: rgb(84, 89, 93)">|</span> [https://wiki.oevsv.at/w/index.php?title=Kategorie: MeshCom&section=4&veaction=editsource Quelltext bearbeiten]<span class="mw-editsection-bracket" style=" color: rgb(84, 89, 93)">]</span></span> ==== "'Auch diese Seiten sind nur mehr aus historischen Gründen über WIKI erreichbar"' <br />[https://anchor.fm/michael-wurzinger/episodes/MeshCom-ber-LoRa-IoT-Networke1dnbcu "'<u>PODCAST zum Thema MeshCom</u>"'|<br />
\*"'[MeshCom/MeshCom Einführung|Was ist

MeshCom?]]''' \*'''[[MeshCom/MeshCom Start|Was benötigt man um am MeshCom-Projekt teilzunehmen?]]''' \* [[MeshCom/MeshCom Anwendungen|'''MeshCom Anwendungen''']] \*'''[[MeshCom/MeshCom-Hardware|LORA Hardware]]''' \*[[MeshCom/MeshCom Gateway|'''LORA MeshCom Gateway''']] \*[[MeshCom/Unified Messaging via MeshCom-Server|"'Unified Messaging via MeshCom-Server"']] \_\_NOTOC\_\_ \_\_NODISCUSSION\_\_

Zurück zur Seite [MeshCom/MeshCom-Firmware.](#page-7-0)

# <span id="page-8-0"></span>**Quelltext der Seite MeshCom/MeshCom-Firmware-4-0**

Sie sind nicht berechtigt, die Seite zu bearbeiten. Gründe:

- Die Aktion, welche Sie beantragt haben, ist auf Benutzer beschränkt, welche einer der Gruppen ["Administratoren](https://wiki.oevsv.at/w/index.php?title=Project:Administratoren&action=view), [Sichter,](https://wiki.oevsv.at/w/index.php?title=Project:Sichter&action=view) [Prüfer"](https://wiki.oevsv.at/w/index.php?title=Project:Pr%C3%BCfer&action=view) angehören.
- Die Aktion, welche Sie beantragt haben, ist auf Benutzer beschränkt, welche der Gruppe "editor" angehören.

Sie können den Quelltext dieser Seite betrachten und kopieren.

[[Datei:MESHCOM\_40\_LOGO\_SCHMAL.png|alternativtext=|rahmenlos|400x400px]] ==== <span class="mwheadline">Die aktuellen Projektseiten findet man auf https://icssw.org/meshcom</span> ==== === <span class="mw-headline">Device Firmware Off-Grid-Messaging mit kostengünstiger Hardware, um Ihr persönliches Mesh zu erstellen. LORA-Funkmodule leiten Nachrichten an den nächsten weiter, um alle Knoten im Netzwerk zu erreichen.</span> ==== ==== <span class="mw-headline">Kommunizieren Sie über Kilometer zwischen Knoten. Mit über MeshCom im HAMNET verbundene Gateway-Knoten wird es ermöglicht Mesh-Bereiche, welche keine direkte Funkverbindung haben zu verbinden.</span> ==== === <span class="mw-headline" >Siehe MeshCom aus dem HAMNET MeshCom 4.0 [http://meshcom.ampr.at/ Dashboard] aus dem INTERNET MeshCom 4.0 https://srv08.oevsv.at/meshcom</span><span class="mw-editsection"><span class="mw-editsection-bracket" style="color: rgb(84, 89, 93)">[</span>[https://wiki.oevsv.at/w/index.php? title=Kategorie:MeshCom&veaction=edit&section=4 Bearbeiten] <span class="mw-editsection-divider" style=" color: rgb(84, 89, 93)">|</span> [https://wiki.oevsv.at/w/index.php?title=Kategorie: MeshCom&section=4&veaction=editsource Quelltext bearbeiten]<span class="mw-editsection-bracket" style="

color: rgb(84, 89, 93)">]</span></span> ==== "'Auch diese Seiten sind nur mehr aus historischen Gründen über WIKI erreichbar"' <br />[https://anchor.fm/michael-wurzinger/episodes/MeshCom-ber-LoRa-IoT-Networke1dnbcu "'<u>PODCAST zum Thema MeshCom</u>"'|<br />
\*"'[MeshCom/MeshCom Einführung|Was ist MeshCom?]]''' \*'''[[MeshCom/MeshCom Start|Was benötigt man um am MeshCom-Projekt teilzunehmen?]]''' \* [[MeshCom/MeshCom Anwendungen|'''MeshCom Anwendungen''']] \*'''[[MeshCom/MeshCom-Hardware|LORA Hardware]]''' \*[[MeshCom/MeshCom Gateway|'''LORA MeshCom Gateway''']] \*[[MeshCom/Unified Messaging via MeshCom-Server|"'Unified Messaging via MeshCom-Server"']] \_\_NOTOC\_\_ \_\_NODISCUSSION\_\_

Zurück zur Seite [MeshCom/MeshCom-Firmware-4-0.](#page-8-0)

### <span id="page-9-0"></span>**Quelltext der Seite MeshCom/MeshCom-Hardware**

Sie sind nicht berechtigt, die Seite zu bearbeiten. Gründe:

- Die Aktion, welche Sie beantragt haben, ist auf Benutzer beschränkt, welche einer der Gruppen ["Administratoren](https://wiki.oevsv.at/w/index.php?title=Project:Administratoren&action=view), [Sichter,](https://wiki.oevsv.at/w/index.php?title=Project:Sichter&action=view) [Prüfer"](https://wiki.oevsv.at/w/index.php?title=Project:Pr%C3%BCfer&action=view) angehören.
- Die Aktion, welche Sie beantragt haben, ist auf Benutzer beschränkt, welche der Gruppe "editor" angehören.

Sie können den Quelltext dieser Seite betrachten und kopieren.

[[Datei:MESHCOM\_40\_LOGO\_SCHMAL.png|alternativtext=|rahmenlos|400x400px]] ==== <span class="mwheadline">Die aktuellen Projektseiten findet man auf https://icssw.org/meshcom</span> ==== === <span class="mw-headline">Device Firmware Off-Grid-Messaging mit kostengünstiger Hardware, um Ihr persönliches Mesh zu erstellen. LORA-Funkmodule leiten Nachrichten an den nächsten weiter, um alle Knoten im Netzwerk zu erreichen.</span> ==== ==== <span class="mw-headline">Kommunizieren Sie über Kilometer zwischen Knoten. Mit über MeshCom im HAMNET verbundene Gateway-Knoten wird es ermöglicht Mesh-Bereiche, welche keine direkte Funkverbindung haben zu verbinden.</span> ==== === <span class="mw-headline" >Siehe MeshCom aus dem HAMNET MeshCom 4.0 [http://meshcom.ampr.at/ Dashboard] aus dem INTERNET MeshCom 4.0 https://srv08.oevsv.at/meshcom</span><span class="mw-editsection"><span class="mw-editsection-bracket" style="color: rgb(84, 89, 93)">[</span>[https://wiki.oevsv.at/w/index.php? title=Kategorie:MeshCom&veaction=edit&section=4 Bearbeiten] <span class="mw-editsection-divider" style=" color: rgb(84, 89, 93)">|</span> [https://wiki.oevsv.at/w/index.php?title=Kategorie: MeshCom&section=4&veaction=editsource Quelltext bearbeiten]<span class="mw-editsection-bracket" style=" color: rgb(84, 89, 93)">]</span></span> ==== "'Auch diese Seiten sind nur mehr aus historischen Gründen über WIKI erreichbar"' <br />[https://anchor.fm/michael-wurzinger/episodes/MeshCom-ber-LoRa-IoT-Network-

e1dnbcu "'<u>PODCAST zum Thema MeshCom</u>"'|<br />
r'"[[MeshCom/MeshCom Einführung|Was ist MeshCom?]]''' \*'''[[MeshCom/MeshCom Start|Was benötigt man um am MeshCom-Projekt teilzunehmen?]]''' \* [[MeshCom/MeshCom Anwendungen|'''MeshCom Anwendungen''']] \*'''[[MeshCom/MeshCom-Hardware|LORA Hardware]]''' \*[[MeshCom/MeshCom Gateway|'''LORA MeshCom Gateway''']] \*[[MeshCom/Unified Messaging via MeshCom-Server|"'Unified Messaging via MeshCom-Server"']] \_\_NOTOC\_\_ \_\_NODISCUSSION\_\_

Zurück zur Seite [MeshCom/MeshCom-Hardware](#page-9-0).

### <span id="page-10-0"></span>**Quelltext der Seite MeshCom/RAK WisBlock**

Sie sind nicht berechtigt, die Seite zu bearbeiten. Gründe:

- Die Aktion, welche Sie beantragt haben, ist auf Benutzer beschränkt, welche einer der Gruppen ["Administratoren](https://wiki.oevsv.at/w/index.php?title=Project:Administratoren&action=view), [Sichter,](https://wiki.oevsv.at/w/index.php?title=Project:Sichter&action=view) [Prüfer"](https://wiki.oevsv.at/w/index.php?title=Project:Pr%C3%BCfer&action=view) angehören.
- Die Aktion, welche Sie beantragt haben, ist auf Benutzer beschränkt, welche der Gruppe "editor" angehören.

Sie können den Quelltext dieser Seite betrachten und kopieren.

[[Datei:MESHCOM\_40\_LOGO\_SCHMAL.png|alternativtext=|rahmenlos|400x400px]] ==== <span class="mwheadline">Die aktuellen Projektseiten findet man auf https://icssw.org/meshcom</span> ==== === <span class="mw-headline">Device Firmware Off-Grid-Messaging mit kostengünstiger Hardware, um Ihr persönliches Mesh zu erstellen. LORA-Funkmodule leiten Nachrichten an den nächsten weiter, um alle Knoten im Netzwerk zu erreichen.</span> ==== ==== <span class="mw-headline">Kommunizieren Sie über Kilometer zwischen Knoten. Mit über MeshCom im HAMNET verbundene Gateway-Knoten wird es ermöglicht Mesh-Bereiche, welche keine direkte Funkverbindung haben zu verbinden.</span> ==== === <span class="mw-headline" >Siehe MeshCom aus dem HAMNET MeshCom 4.0 [http://meshcom.ampr.at/ Dashboard] aus dem INTERNET MeshCom 4.0 https://srv08.oevsv.at/meshcom</span><span class="mw-editsection"><span class="mw-editsection-bracket" style="color: rgb(84, 89, 93)">[</span>[https://wiki.oevsv.at/w/index.php? title=Kategorie:MeshCom&veaction=edit&section=4 Bearbeiten] <span class="mw-editsection-divider" style=" color: rgb(84, 89, 93)">|</span> [https://wiki.oevsv.at/w/index.php?title=Kategorie: MeshCom&section=4&veaction=editsource Quelltext bearbeiten]<span class="mw-editsection-bracket" style=" color: rgb(84, 89, 93)">]</span></span> ==== "'Auch diese Seiten sind nur mehr aus historischen Gründen über WIKI erreichbar"' <br />[https://anchor.fm/michael-wurzinger/episodes/MeshCom-ber-LoRa-IoT-Networke1dnbcu "'<u>PODCAST zum Thema MeshCom</u>"'|<br />
r'"[[MeshCom/MeshCom Einführung|Was ist MeshCom?]]''' \*'''[[MeshCom/MeshCom Start|Was benötigt man um am MeshCom-Projekt teilzunehmen?]]''' \*

Hardware]]''' \*[[MeshCom/MeshCom Gateway|'''LORA MeshCom Gateway''']] \*[[MeshCom/Unified Messaging via MeshCom-Server|"'Unified Messaging via MeshCom-Server"']] \_\_NOTOC\_\_ \_\_NODISCUSSION\_\_

[[MeshCom/MeshCom Anwendungen|'''MeshCom Anwendungen''']] \*'''[[MeshCom/MeshCom-Hardware|LORA

Zurück zur Seite [MeshCom/RAK WisBlock](#page-10-0).

#### <span id="page-11-0"></span>**Quelltext der Seite MeshCom/Unified Messaging via MeshCom-Server**

Sie sind nicht berechtigt, die Seite zu bearbeiten. Gründe:

- Die Aktion, welche Sie beantragt haben, ist auf Benutzer beschränkt, welche einer der Gruppen ["Administratoren](https://wiki.oevsv.at/w/index.php?title=Project:Administratoren&action=view), [Sichter,](https://wiki.oevsv.at/w/index.php?title=Project:Sichter&action=view) [Prüfer"](https://wiki.oevsv.at/w/index.php?title=Project:Pr%C3%BCfer&action=view) angehören.
- Die Aktion, welche Sie beantragt haben, ist auf Benutzer beschränkt, welche der Gruppe "editor" angehören.

Sie können den Quelltext dieser Seite betrachten und kopieren.

[[Datei:MESHCOM\_40\_LOGO\_SCHMAL.png|alternativtext=|rahmenlos|400x400px]] ==== <span class="mwheadline">Die aktuellen Projektseiten findet man auf https://icssw.org/meshcom</span> ==== ==== <span class="mw-headline">Device Firmware Off-Grid-Messaging mit kostengünstiger Hardware, um Ihr persönliches Mesh zu erstellen. LORA-Funkmodule leiten Nachrichten an den nächsten weiter, um alle Knoten im Netzwerk zu erreichen.</span> ==== ==== <span class="mw-headline">Kommunizieren Sie über Kilometer zwischen Knoten. Mit über MeshCom im HAMNET verbundene Gateway-Knoten wird es ermöglicht Mesh-Bereiche, welche keine direkte Funkverbindung haben zu verbinden.</span> ==== === <span class="mw-headline" >Siehe MeshCom aus dem HAMNET MeshCom 4.0 [http://meshcom.ampr.at/ Dashboard] aus dem INTERNET MeshCom 4.0 https://srv08.oevsv.at/meshcom</span><span class="mw-editsection"><span class="mw-editsection-bracket" style="color: rgb(84, 89, 93)">[</span>[https://wiki.oevsv.at/w/index.php? title=Kategorie:MeshCom&veaction=edit&section=4 Bearbeiten] <span class="mw-editsection-divider" style=" color: rgb(84, 89, 93)">|</span> [https://wiki.oevsv.at/w/index.php?title=Kategorie: MeshCom&section=4&veaction=editsource Quelltext bearbeiten]<span class="mw-editsection-bracket" style=" color: rgb(84, 89, 93)">]</span></span> ==== '''Auch diese Seiten sind nur mehr aus historischen Gründen über WIKI erreichbar''' <br />[https://anchor.fm/michael-wurzinger/episodes/MeshCom-ber-LoRa-IoT-Networke1dnbcu "'<u>PODCAST zum Thema MeshCom</u>'''|<br /></>>> \*'''[[MeshCom/MeshCom Einführung|Was ist MeshCom?]]''' \*'''[[MeshCom/MeshCom Start|Was benötigt man um am MeshCom-Projekt teilzunehmen?]]''' \* [[MeshCom/MeshCom Anwendungen|'''MeshCom Anwendungen''']] \*'''[[MeshCom/MeshCom-Hardware|LORA Hardware]]''' \*[[MeshCom/MeshCom Gateway|'''LORA MeshCom Gateway''']] \*[[MeshCom/Unified Messaging via MeshCom-Server|"'Unified Messaging via MeshCom-Server"'|] \_\_NOTOC\_\_ \_\_NODISCUSSION\_

Zurück zur Seite [MeshCom/Unified Messaging via MeshCom-Server](#page-11-0).